, tushu007.com

# $<<$ Visual FoxPro 6.0

 $<<$ Visual FoxPro 6.0

- 13 ISBN 9787121100949
- 10 ISBN 7121100940

出版时间:2010-1

页数:358

PDF

更多资源请访问:http://www.tushu007.com

 $<<$ Visual FoxPro 6.0

### Visual FoxPro 6.0 Visual FoxPro 6.0 13  $\frac{13}{2}$ Visual FoxPro 6.0 Visual FoxPro Visual FoxPro 6.0  $13$  12<sup>t</sup> OICQ  $\blacksquare$

Visual FoxPro 6.0

, tushu007.com

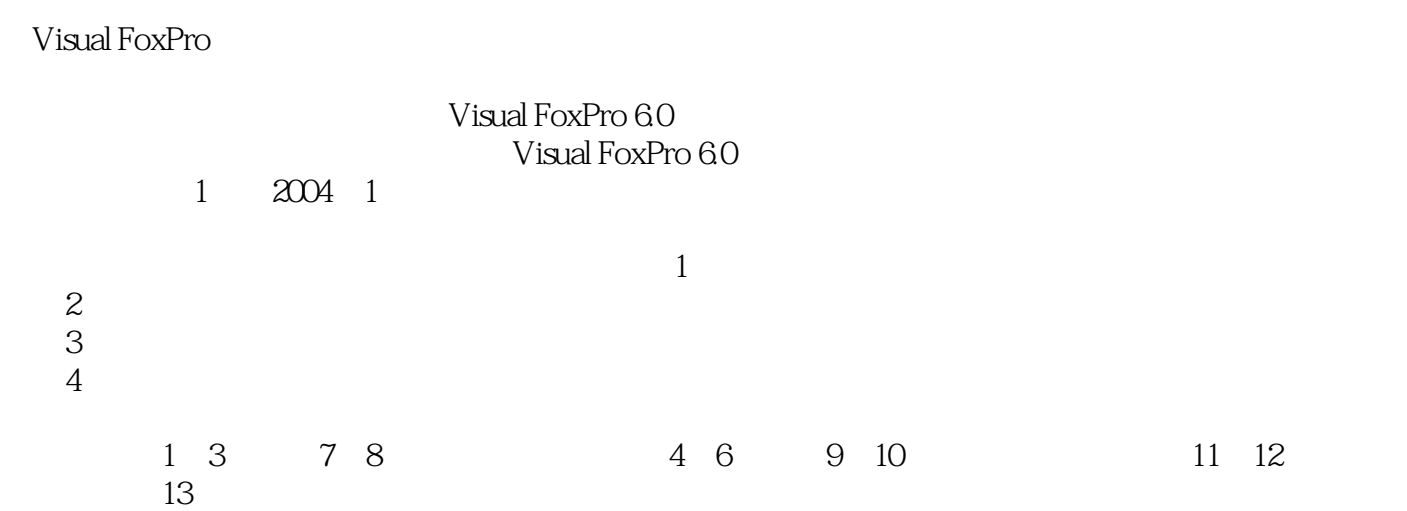

dzy@cdut.edu.cn

#### , tushu007.com

### $<<$ Visual FoxPro 6.0

13 Visual FoxPro 6.0

Visual FoxPro

Visual FoxPro 6.0

 $\sim$ , tushu007.com

1 1.1 1.1 1.1 1.1 1.12 1.1.3<br>1.2 Visual FoxPro 60 1.21 1.22 Visual FoxPro 60<br>1.23 Visual FoxPro 60 1.24 Visual FoxPro 60 1.25 Visual FoxPro 60 1.2 Visual FoxPro 6.0  $1.2.1$   $1.2.2$  Visual FoxPro 6.0 1.2.3 Visual FoxPro 6.0 1.2.4 Visual FoxPro 6.0 1.2.5 Visual FoxPro 6.0 1 2 VISUAL FOXPRO 6.0 2.1 Visual FoxPro 6.0 2.2 Visual FoxPro 6.0 decay 1.2.2.1 Visual FoxPro 6.0  $2.22$  2.2.2  $2.3$  Visual FoxPro 目管理器2.3.1 项目管理器的使用2.3.2 项目文件的创建2.4 Visual FoxPro 6.0的设计器2.5 Visual FoxPro 6.0  $2.5.1$   $2.5.2$   $2.6$   $2.3$  VISUAL  $\sim$  FOXPRO  $\sim$  3.1 Visual FoxPro 6.0  $\sim$  3.1.1  $\sim$  3.1.2 3.2 3.2.1 3.2.2 Visual FoxPro 6.0 3.3.3.1 3.3.2  $333$   $334$   $335$   $336$   $3$ 4 41 4.1.1 4.1.2 4.1.3 4.1.4  $41.5$   $41.6$   $42$   $421$  $4.2.2$   $4.2.3$   $4.2.4$   $4.2.5$ 42.6 43 431 4.32 4.3.3 4.34 4.35 4.4 4.4.1 COUNT4.4.2 SUM4.4.3  $AVERAGE4.4$   $TOTAL4.5$   $4.5.1$   $4.5.2$  $4.5.3$   $4.5$   $5.1$   $5.1$   $5.1$  $51.2$   $51.3$   $52$   $521$  $5.22$   $5.23$   $5.23$   $5.24$   $5.25$  $53$   $531$   $532$   $533$  $5.34$   $5.35$   $5$  6 6.1 6.1.1 6.1.2 6.1.3  $6.2$  6.2.1 ? | ?? 6.2.2 WAIT 6.2.3 6.2.4 CLEAR 6.2.5 ACCEPT 6.2.6 INPUT 6.3  $6.31$   $6.32$   $6.33$   $6.4$   $6.41$ 其过程的调用6.4.2 用户自定义函数6.4.3 变量的作用域6.4.4 程序的调试方法习题6本章实验第7章  $7.1$   $7.1.1$   $7.1.2$   $7.1.3$ 深入了解类7.2 Visual FoxPro中的类和对象7.2.1 容器与非容器7.2.2 Visual FoxPro的类7.3 Visual FoxPro 6.0 7.3.1 Visual FoxPro 6.0 7.3.2 Visual FoxPro 6.0 7.3.3 Visual FoxPro 6.0 7.3.4 Visual FoxPro 6.0 7.4 7.4.1 7.4.2 Tab 7 8 81 8.1 8.1.2 8.2 8.2.1 8.2.2 8.2.3 8.3 8.3.1 8.3.2 8.4 8.41 8.4.2 8.5 8.5.1 8.5.2 8.5.3 8.6 8.6.1 8.6.2 8.6.3 8.64 8.6.5 8.7 8.7.1 8.7.2 8 8 9 SQL 9.1 SOL 9.1.1 SQL 9.1.2 9.1.3 9.1.4 9.2 SQL  $9.2.1$   $9.2.2$   $9$   $10$   $10.1$   $10.1.1$ 10.1.2 10.1.3 10.2 10.2.1 10.2.2  $1023$  10.2.3  $10$  11  $11.1$   $11.1.1$   $11.1.2$   $11.2.1$   $11.2.1$  $11.22$  11.2.3  $11.23$  11.2.4  $11.25$  $11 \t 12 \t 12.1 \t 12.1$ 表12.1.2 使用报表设计器创建报表12.1.3 创建快速报表12.2 设计报表12.2.1 设置报表数据源12.2.2  $12.23$  12.3  $12.3$  12.3.1 12.3.2

 $,$  tushu007.com

## $<<$ Visual FoxPro 6.0

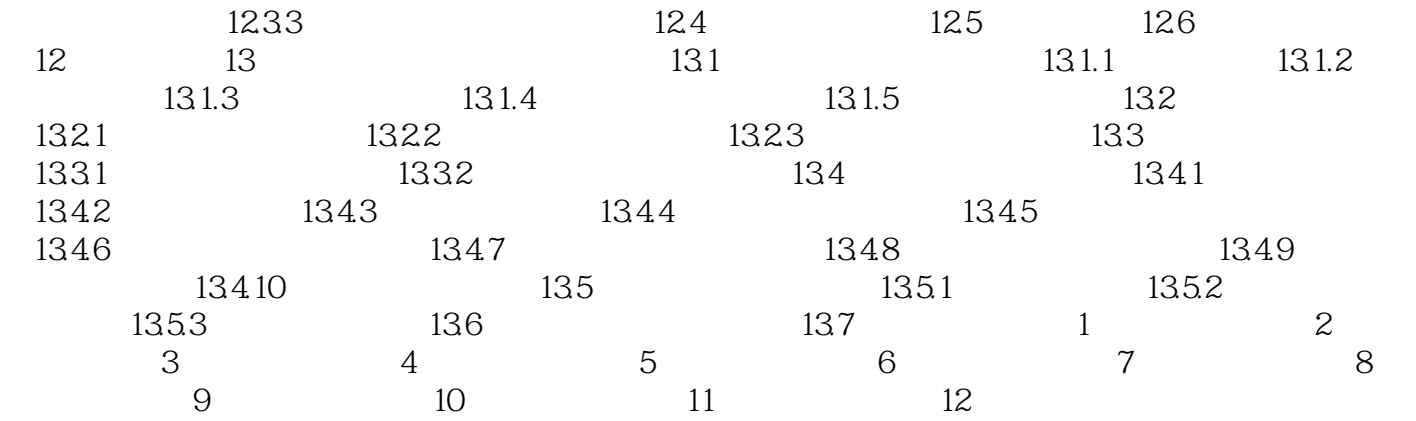

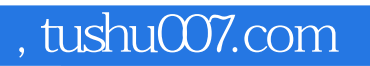

## $<<$ Visual FoxPro 6.0

本站所提供下载的PDF图书仅提供预览和简介,请支持正版图书。

更多资源请访问:http://www.tushu007.com